#### **PharmaSUG2011 - Paper SAS-HW02**

# **Using the SAS® Clinical Standards Toolkit for define.xml creation**

Lex Jansen, SAS Institute Inc., Cary, NC

## **ABSTRACT**

When submitting clinical study data in electronic format to the FDA, not only information from trials has to be submitted, but also information to help understand the data. Part of this information is a data definition file, which is the metadata describing the format and content of the submitted data sets. When submitting data in the CDISC SDTM format it is required to submit the data definition file in the Case Report Tabulation Data Definition Specification (CRT-DDS, also known as define.xml) format as prepared by the CDISC define.xml team.

This workshop will provide an introduction to the structure and content of the define.xml file. The SAS® Clinical Standards Toolkit will then be used to create the define.xml file.

## **INTRODUCTION**

The FDA issued the Final Guidance on Electronic Submissions using the eCTD specifications in April 2006. The latest revision of this guidance was published in June 2008 [1]

Technical specifications associated with this guidance are provided as stand-alone documents. Among these are Study Data Specifications [2] that provide further guidance for submitting animal and human study data in electronic format when providing electronic submissions to the FDA. Study data includes information from trials submitted to the agency for evaluation and information to understand the data (data definition). The study data includes both raw and derived data.

As of January 1, 2008, sponsors submitting data electronically to the FDA are required to follow the new eCTD guidance. The previous guidance, originally issued in 1999, has been withdrawn as of the same date.

The new guidance differs from the 1999 guidance in one significant aspect: The application table of contents is no longer submitted as a PDF file, but is submitted as XML (eXtensible Markup Language). This means that the electronic submissions will now be XML based.

The current version of the Study Data Specifications contains specifications for the Data Tabulation data sets of human drug product clinical studies and provides a reference to the Study Data Tabulation Model (SDTM) [3][4][5][6] developed by the Submission Data Standard (SDS) working group of the Clinical Data Interchange Standard Consortium (CDISC).

Further, the Study Data Specifications document gives a reference to the Case Report Tabulation Data Definition Specification (CRT-DDS or define.xml) developed by the CDISC define.xml Team [7].

## **DATA DEFINITION TABLES: define.xml**

Released for implementation in February 2005, the Case Report Tabulation Data Definition Specification (CRT-DDS or define.xml) Version 1.0 [7] specifies the standard for providing Case Report Tabulations Data Definitions in an XML format for submission to regulatory authorities (e.g., FDA). The XML schema used to define the expected structure for these XML files is based on an extension to the CDISC Operational Data Model (ODM). The current version of the CRT-DDS (version 1.0) is based on version 1.2.1 of the CDISC ODM [8].

The Data Definition Document provides a list of the data sets included in the submission along with a detailed description of the contents of each data set. To increase the level of automation and improve the efficiency of the Regulatory Review process, the define.xml file can be used to provide the Data Definition Document in a machinereadable format.

## **XML 101**

In this section we present a short introduction to XML.

## **BASIC SYNTAX**

The Extensible Markup Language (XML) [9] is a general-purpose markup language. It is classified as an extensible language because it allows users to define their own elements. Its primary purpose is to facilitate the sharing of

structured data across different information systems. XML is a language that is hierarchical, text-based and describes data in terms of markup tags. A good introductory guide to XML can be found in the reference section [10].

Every XML document starts with the **XML declaration**. This is a small collection of details that prepares an XML processor for working with the document.

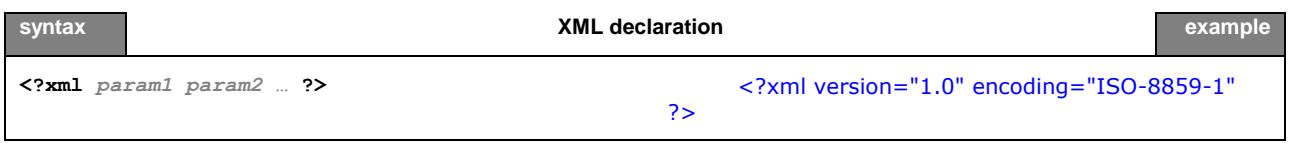

**Elements** are the basic building blocks of XML, dividing a document into a hierarchy of regions. Some elements are containers, holding text or (child) elements. Others are empty and serve as place markers. Every XML file should have exactly 1 root element that contains all other elements.

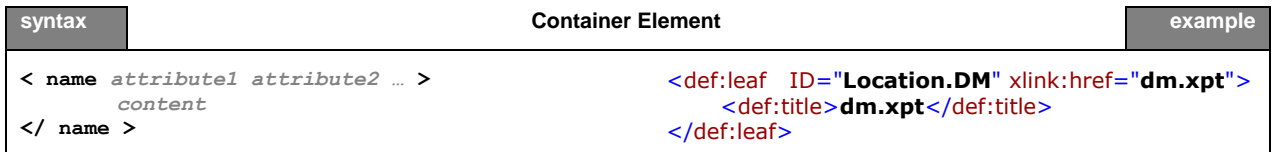

### An **empty element** is similar, but contains no content or end tag.

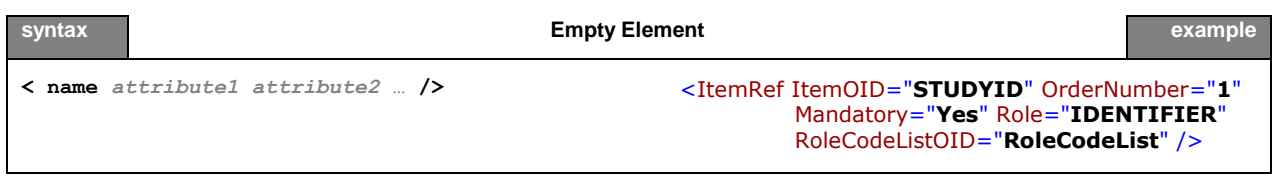

In the element starting tag there can be information about the element in the form of an **attribute**. Attributes define properties of elements. They associate a name with a value, which is a string of character data enclosed in quotes. There is no limit to how many attributes an element can have, as long as no two attributes have the same name.

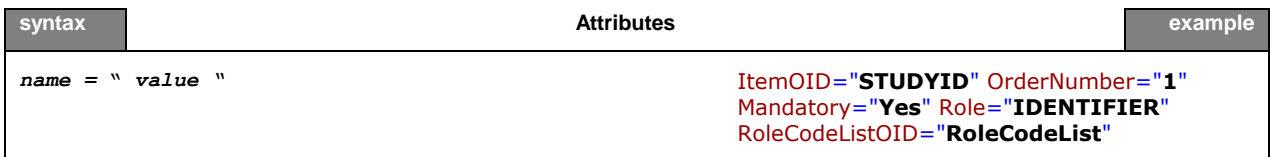

**Namespaces** are a mechanism by which element and attribute names can be assigned to groups. They are most often used when combining different vocabularies in the same document. If each vocabulary is given a namespace then the ambiguity between identically named elements or attributes can be resolved.

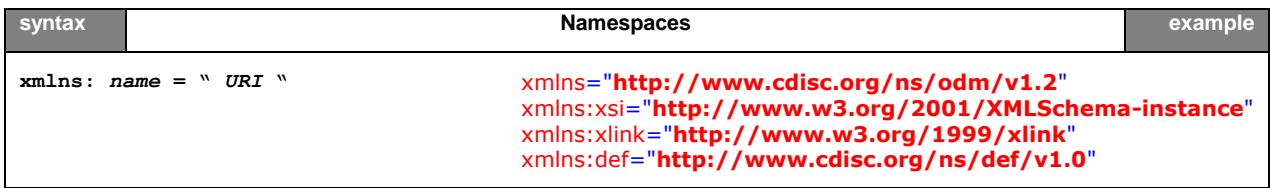

**Comments** in an XML document are not interpreted by the XML processor:

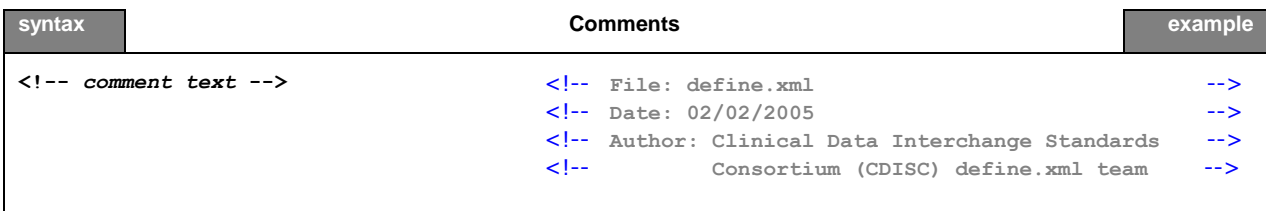

A **CDATA** (character data) section tells the XML parser that this section of the document contains no markup and should be treated as regular text. CDATA sections can be useful for large regions of text that contain a lot of "forbidden" XML characters. They should be used with care though, since it may be hard to use any elements or attributes inside the marked region.

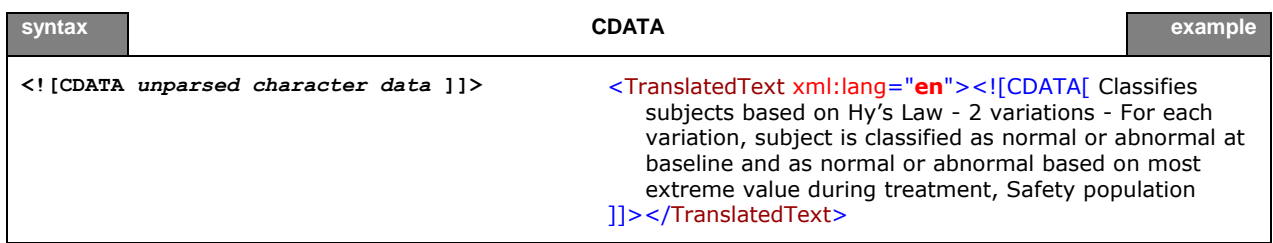

**Processing instructions** are meant to provide information to a specific XML processor, but may not be relevant to others. It is a container for data that is targeted toward a specific XML processor. The processing instruction looks like the XML declaration, but is targeted at a specific XML processor. The XML declaration can be viewed as a processing instruction for all XML processors.

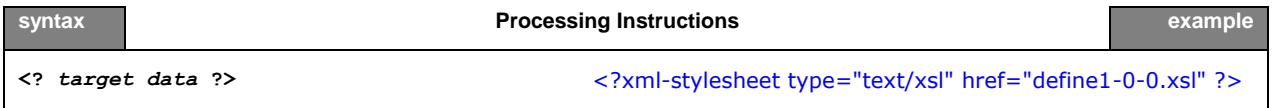

Now that we have explained the most important building blocks of XML, we can look at a more complete example in Figure 1.

#### **Figure 1:** *Excerpt of an XML file (define.xml)*

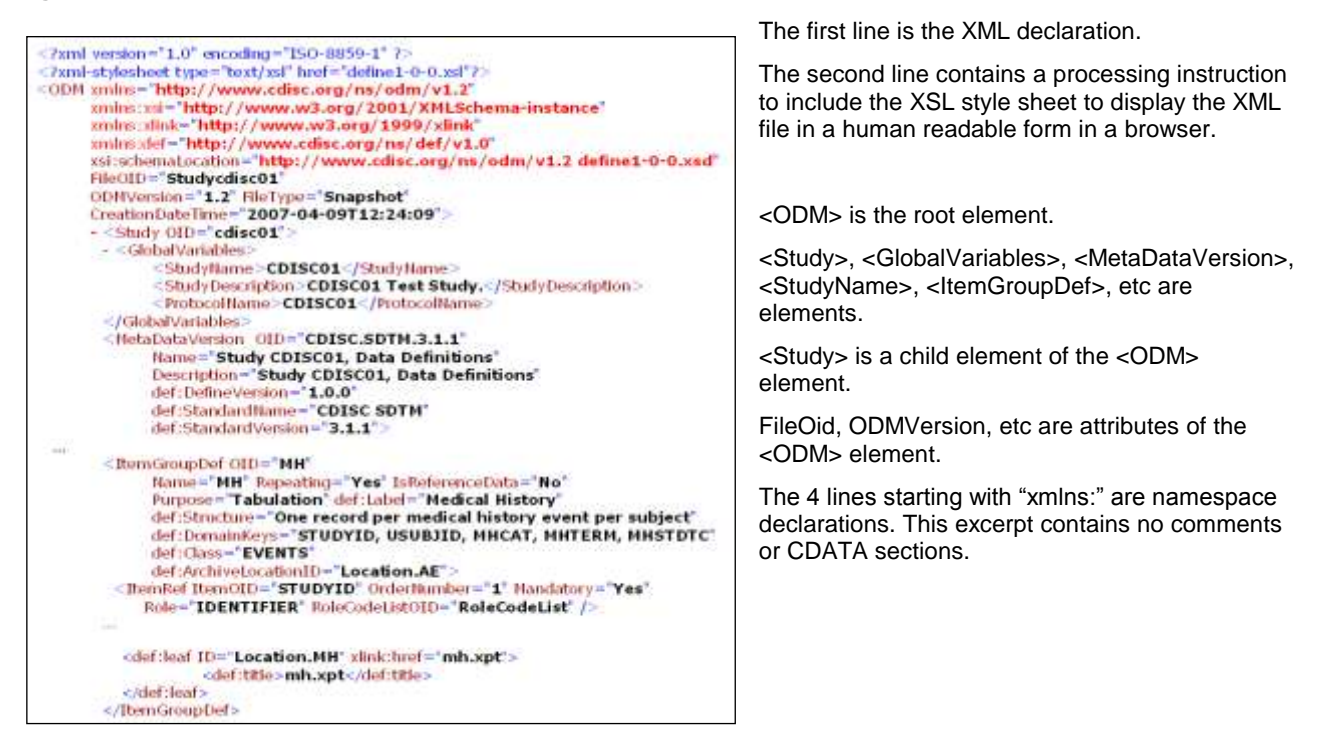

### **WELL-FORMED AND VALIDATED**

An XML file is said to be *well-formed* if it conforms to the rules of XML syntax. At a very basic level this means:

- A single element, called the root element, contains all other elements in the document (in the define.xml the root element is <ODM>)
- Elements should be properly opened and closed
- Elements do not overlap, e.g. are properly nested
- Attributes are properly quoted
- The document does not contain illegal characters. For example, the "<" character has special meaning because it opens a tag. So, if this character is part of the content, it should be should substituted as "&It;"

A conforming XML parser is not allowed to process an XML document that is not well-formed.

An **XML schema** is a description of a type of XML document, typically expressed in terms of constraints on the structure and content of documents of that type. This description goes above and beyond the basic syntax constraints imposed by well-formedness of an XML document [11].

The schema defines the allowed elements and attributes, order of the elements, overall structure, etc...

A schema might also describe that the content of a certain element is only valid if it conforms to the ISO 8601 date and time specification. An XML document is *valid*, if it conforms to a specific XML schema.

The following example illustrates the difference between *well-formed* and *validated*. The XML document in Figure 2 is a well-formed XML document, but is obviously not valid with respect to the schema that defines a valid define.xml file.

**Figure 2:** *A well-formed XML document, but not a valid define.xml document<sup>1</sup>*

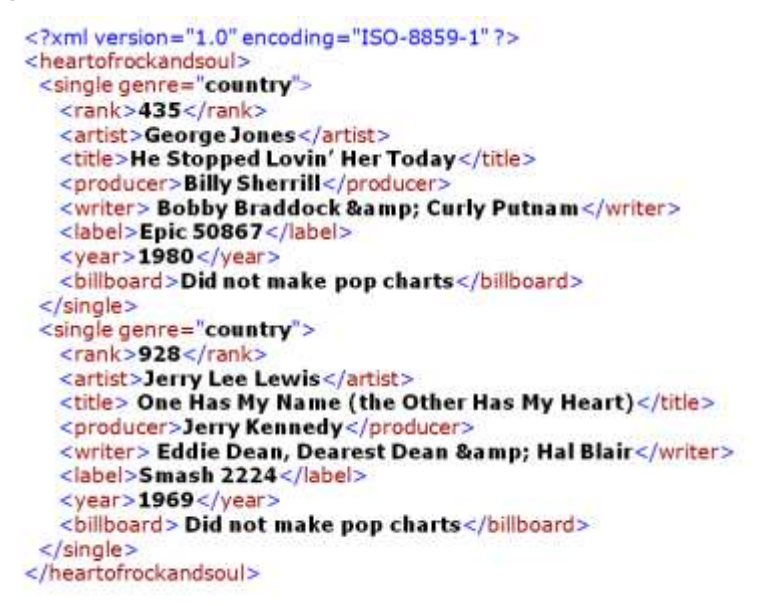

### **XPATH AND XSL**

In order to be able to understand the XML structure of a define.xml file, we need to briefly discuss a few more XML related standards and concepts.

The XML Path Language (**XPath**) gives XML developers a tool for navigating the structure of an XML document. We can simply demonstrate this by 2 examples from Figure 2.

- The XPath location path **/heartofrockandsoul/single/artist** returns all artist elements: "George Jones" and "Jerry Lee Lewis".
- The XPath location path **/heartofrockandsoul/single/@genre** returns the "country" attribute.

XPath sees an XML document as a tree with branches called nodes. The nodes in this tree have family relationships: parent-child, ancestor-descendant, sibling, and so forth.

 1 This particular document may not be a valid define.xml document, but it is certainly appropriate for a PharmaSUG in Nashville, home of the Grand Ole Opry.

Conceptually, the XPath data model describes an XML document as having seven possible node types:

- Root
- Element
- **Attribute**
- **Text**
- Namespace
- Comment
- Processing instruction

**Figure 3:** define.xml as a tree

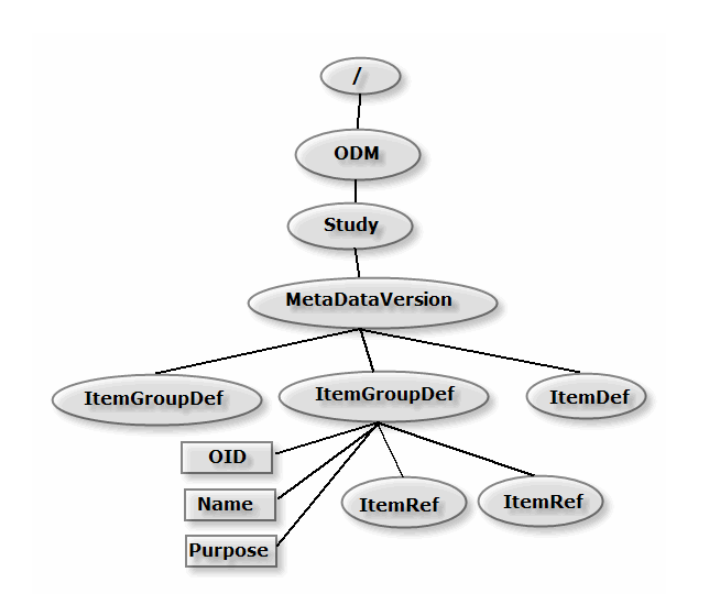

In Figure 3 we see part of a define.xml as a tree with nodes. We only show element and attribute nodes. **ODM** is the root element and is the *parent* of the **Study** element. The **ItemGroupDef** and **ItemDef** elements are *siblings*. The **OID**, **Name** and **Purpose** attributes and the **ItemRef** elements are *children* of The **ItemGroupDef** element. **Study**, **MetaDataVersion**, **ItemGroupDef**, **ItemDef** and **ItemRef** are all *descendants* of the ODM element. The **ODM** element is an *ancestor* of the **ItemRef** elements, or the **ItemDefs** elements.

XPath allows us to access any node from any other node simply by knowing the relationship between the two.

At the foundation of the XPath language is the ability to use *location paths* to refer to a node or nodeset. A node is a piece of the XML document (such as an element, an attribute, or text content).

A location path identifies a set of nodes in a document. This set may be empty, may contain a single node, or may contain several nodes. These can be element nodes, attribute nodes, namespace nodes, text nodes, comment nodes, processing-instruction nodes, root nodes, or any combination of these. A location path is built out of successive *location steps*. Each location step is evaluated relative to a particular node in the document called the *context node* [15].

There are two kinds of location paths: relative location paths and absolute location paths.

A *relative location* path consists of a sequence of location steps separated by a forward slash (/). Each step selects a node or nodeset relative to the current node. Then, each node in that set is used as the current node for the following step, and so on.

An *absolute location* path starts with a forward slash, optionally followed by a relative location path.

Examples:

- odm:Decode/odm:TranslatedText/text()
- /odm:ODM/odm:Study/odm:MetaDataVersion/ItemGroupDef

The SAS XML Mapper application also uses XPath location paths to tell the SAS XML engine where to find content from the XML elements and attribute content to create rows and columns in SAS data sets.

Figure 4 shows part of an XMLMAP. It specifies that the data set **ItemDef** has a variable named **Name**, whose content is defined by the XPath specification **/LIBRARY/ItemDefs/Name**.

#### **Figure 4:** *XMLMAP example*

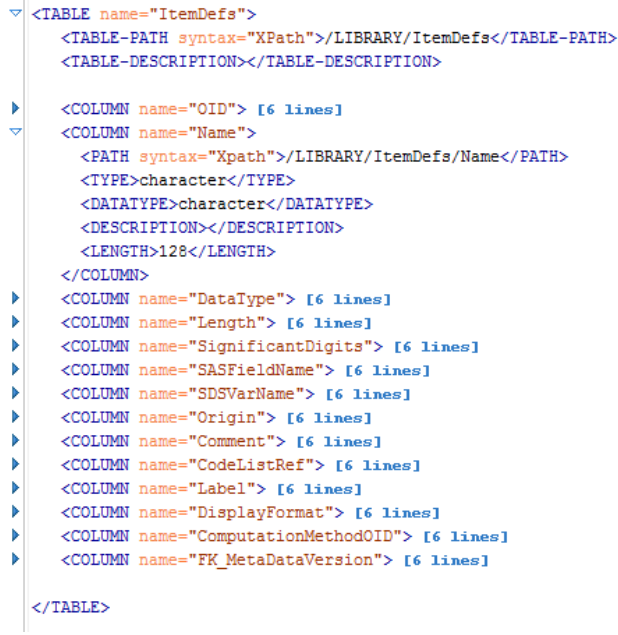

The **XPath** standard is part of the **XSL** family of standards.

**XSL** is the Extensible Style sheet Language [12], one of the most complicated – and most useful – parts of XML. While XML itself is intended to define the structure of a document, it does not contain any information on how it is to be displayed. In order to do this we need a language, XSL, to describe the format of a document, ready for use in a display application (computer screen, cell phone screen, paper).

XSL is actually a family of transformation languages which allows one to describe how files encoded in the XML standard are to be formatted or transformed.

The following three languages can be distinguished:

- XSL Transformations (XSLT): an XML language for transforming XML documents into other XML documents, into HTML documents, or into any other text based documents (like a SAS program), or even a PDF file.
- XSL Formatting Objects (XSL-FO): an XML language for specifying the visual formatting of an XML document
- The XML Path Language (XPath): a non-XML language used by XSLT, and also available for use in non-XSLT contexts, for addressing the parts of an XML document.

An XSL stylesheet can be used to transform the define.xml to HTML in such a way that it can be viewed in a browser.

**Figure 5:** *Define.xml displayed in a browser using an XSL style sheet*

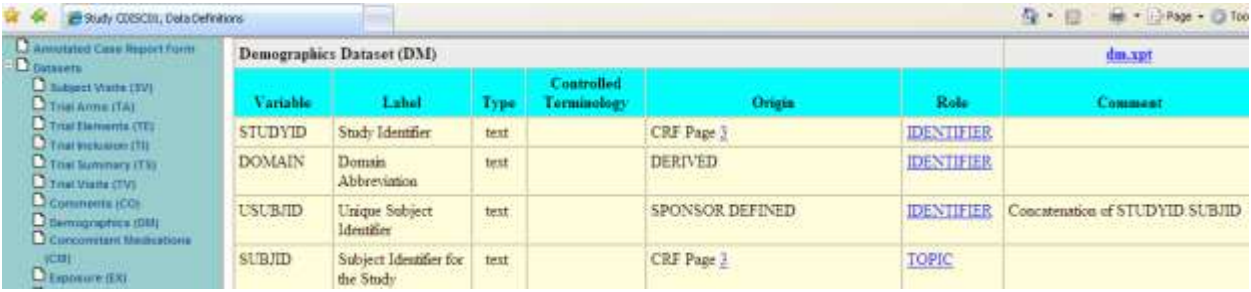

**Figure 6:** *Transforming with XSLT*

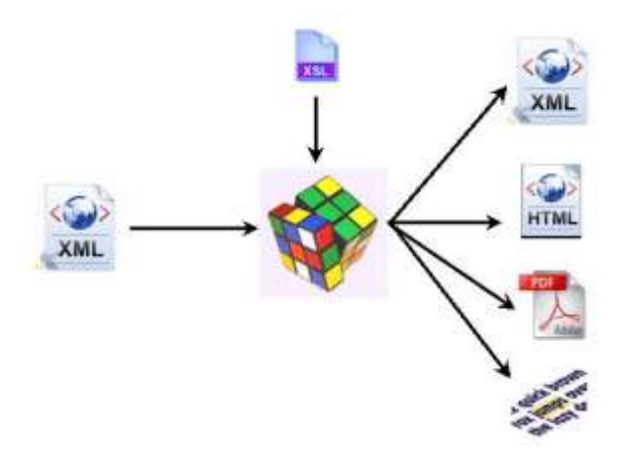

# **THE STRUCTURE OF THE DEFINE.XML**

The previous section explained the building blocks of XML. This section will specifically describe the structure of a define.xml file that conforms to the Case Report Tabulation Data Definition Specification (CRT-DDS or define.xml) version 1.0 as developed by the CDISC define.xml Team [7].

## **SCHEMA STRUCTURE**

The CRT-DDS (define.xml) standard is based on the CDISC operational model (ODM). The ODM is defined by an XML schema that allows extension [8]. This extension mechanism has been implemented by expressing the ODM schema using two files:

- a *foundation* XML Schema file (ODM1-2-1-foundation.xsd), which defines the elements, attributes and structure of the base ODM schema.
- an *application* XML Schema file (ODM1-2-1.xsd.) which imports the foundation XML Schema and other schema definitions needed by ODM, such as the core W3C XML schema (xml.xsd) and the XML schema that defines the W3C XML Signature standard (xmldsig-core-schema.xsd).

To create the define.xml extension three files have been provided:

- A *namespace* XML schema (define-ns.xsd) that defines the extension namespace and any new elements and attributes.
- An *extension* XML Schema file (define-extension.xsd) defines the location of the extensions within the ODM.
- An *application extension* XML Schema file (define1-0-0.xsd) that will import the extension XML Schema file and, in turn, any files imported in the ODM root schema.

In November 2009 CDISC published a XML Schema Validation for Define.xml white paper [13]. This white paper, created by the CDISC XML Technology team, provides guidance on validating define.xml documents against the define.xml XML schemas and proposes practices and tools to improve define.xml schema validation.

**Figure 7:** *The define.xml (CRT-DDS) and the associated style sheet and schemas*

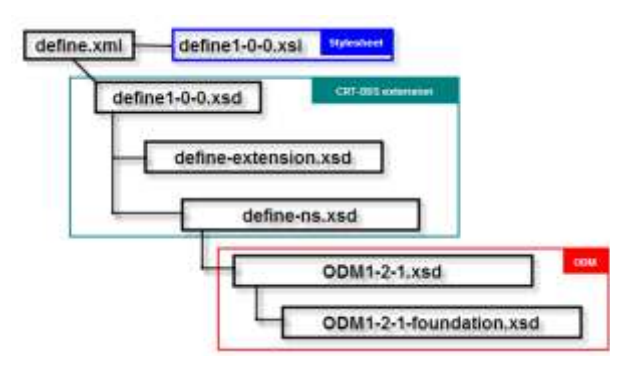

### **DEFINE.XML BUILDING BLOCKS**

In this paragraph we will show the building blocks of the define.xml. As mentioned before, the CRT-DDS standard (define.xml) is an extension of ODM. The ODM model defines many elements and attributes that are optional.

We will only mention required elements and attributes, or elements and attributes that were found in the example define.xml file.

Figure 8 shows a high-level overview of a define.xml file.

**Figure 8:** *The building blocks of the define.xml (CRT-DDS)*

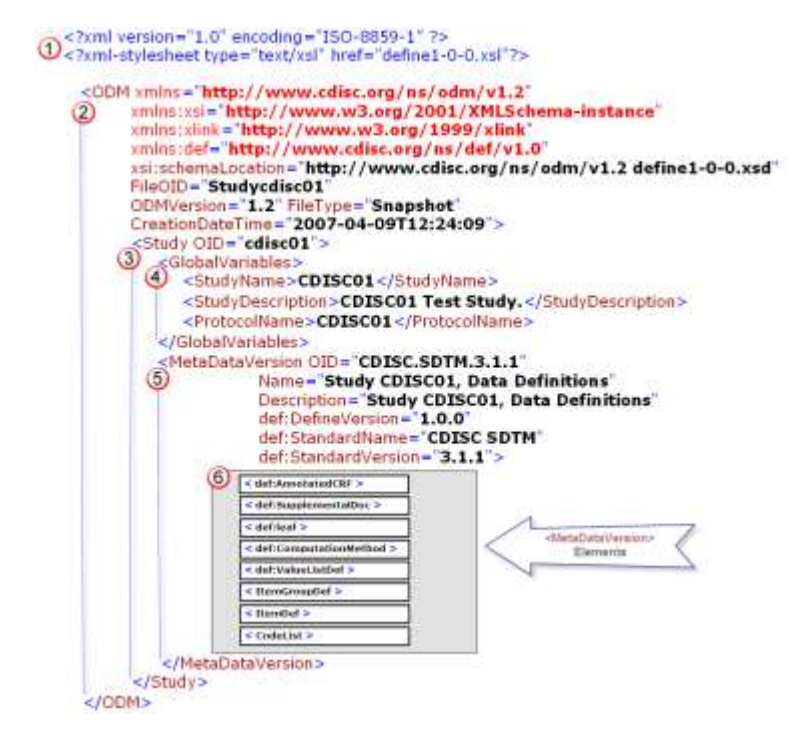

We will now describe the different parts of the define.xml file.

**1** The **header section** of the define.xml is important for the XML processor.

The first line identifies the file as an XML document and specifies the XML version ("1.0") and the encoding of the document ("ISO-8859-1"). The second line includes a reference to the style sheet ("define1-0-0.xsl") that can be used by an XSL processor to render the document. In this case the style sheet can be used by the XSL processor in a web browser to render the XML file as HTML for display. As mentioned before, the HTML that gets created by the browser depends on the particular browser application.

 Following the header section is the **ODM** root element. All other elements in the define.xml file will be contained within the ODM element. The ODM element contains attributes that define the namespaces and the location of the schema that specifies the XML document.

Other required ODM attributes are displayed in Table 1.

#### **Table 1:** *ODM required attributes*

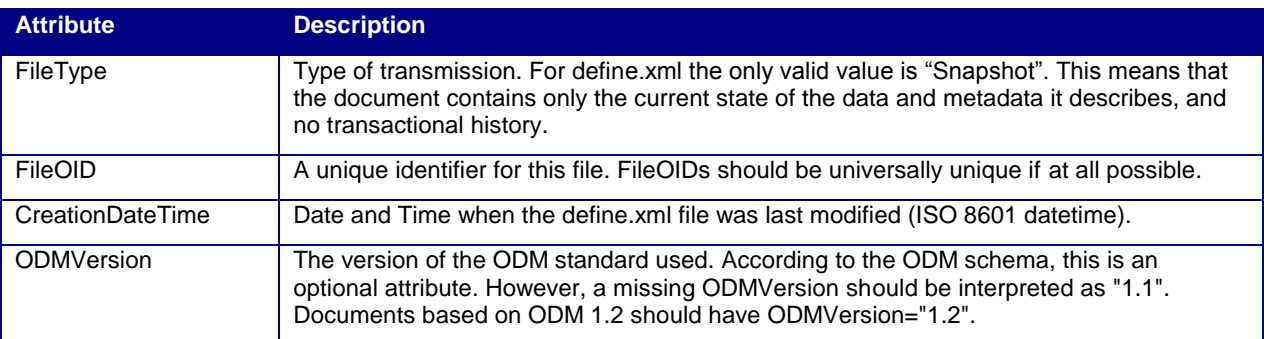

**3** Study is the first element contained in the ODM root element. The Study element collects static structural information about an individual study. It has one attribute "OID", which is the unique identifier of the Study.

The Study element has two child-elements in the define.xml:

- GlobalVariables General summary information about the Study.
- MetaDataVersion Domain and variable definitions within the submission.

**GlobalVariables** is a required child element of the **Study** element and contains three required child elements:

- StudyName Short external name for the study.
- StudyDescription Free-text description of the study.
- ProtocolName The sponsor's internal name for the protocol.

 The **MetaDataVersion** is a child element of the **Study** element and contains the domain and variable definitions included within a submission. Table 2 lists the MetaDataVersion attributes that are part of the define.xml file. The attributes with a prefix of "def:" are extensions to the ODM schema.

### **Table 2:** *MetaDataVersion required attributes*

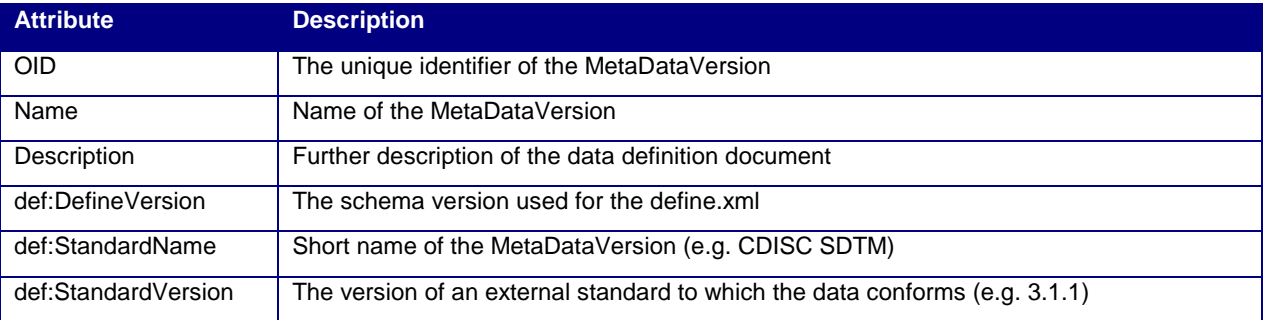

6 Table 3 lists the MetaDataVersion child elements. The ItemGroupDef and ItemDef elements are required.

### **Table 3:** *MetaDataVersion child elements*

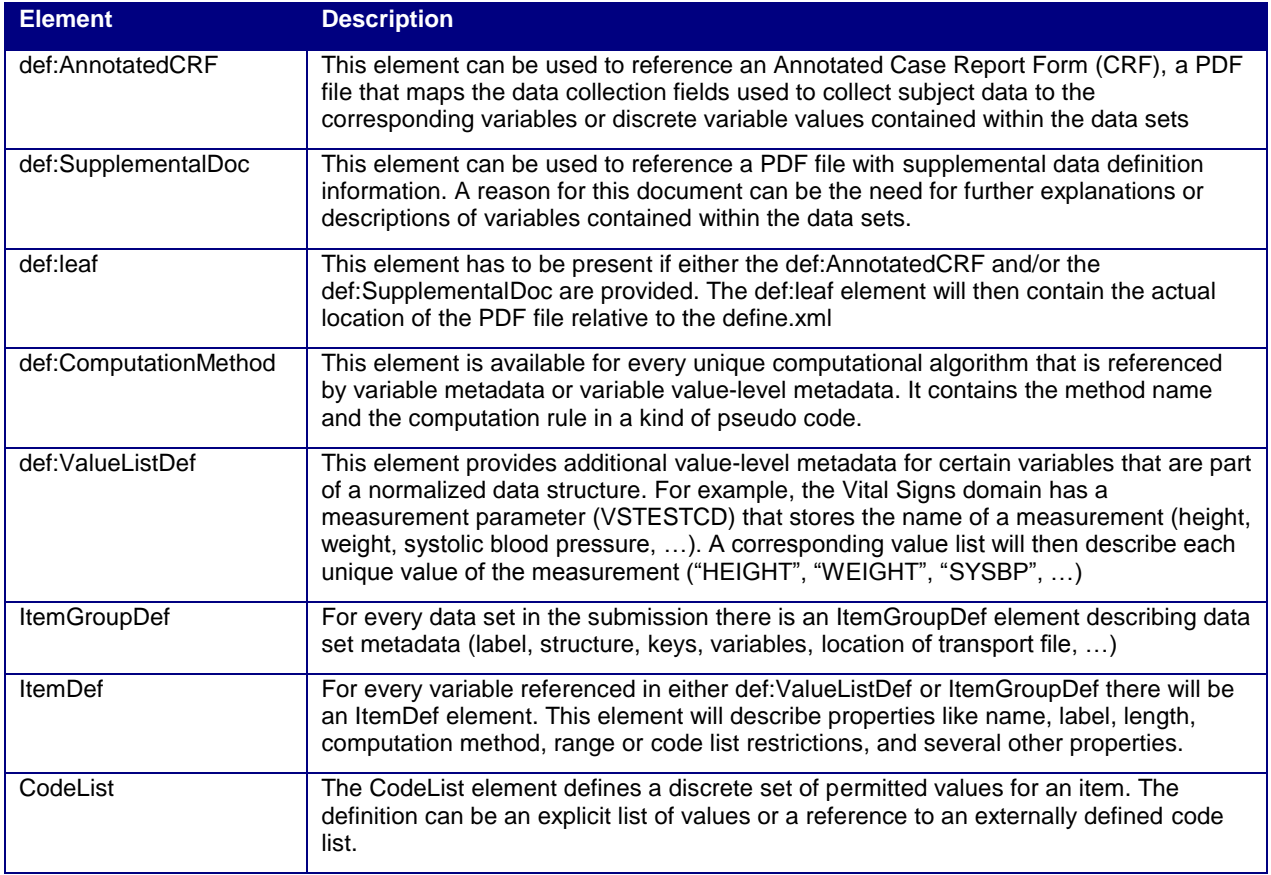

## **METADATAVERSION ELEMENT DETAILS**

In this paragraph we will dive deeper into the sub-elements of the **MetaDataVersion** element. We will see how the different elements relate to each other.

### **def:AnnotatedCRF, def:SupplementalDoc and def:leaf**

As mentioned before, these elements can be used to reference PDF files. Figure 9 shows the relation between these elements. The **def:DocumentRef/@leafID** must match the corresponding **def:leaf/@ID**.

#### **Figure 9:** *Referencing external PDF files*

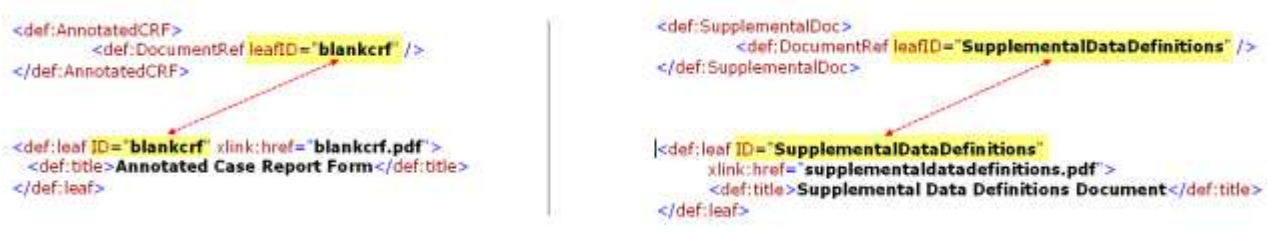

### **ItemGroupDef**

For every data set in the submission there will be an ItemGroupDef element with domain-level metadata. Table 4 lists the ItemGroupDef attributes.

### **Table 4:** *ItemGroupDef attributes*

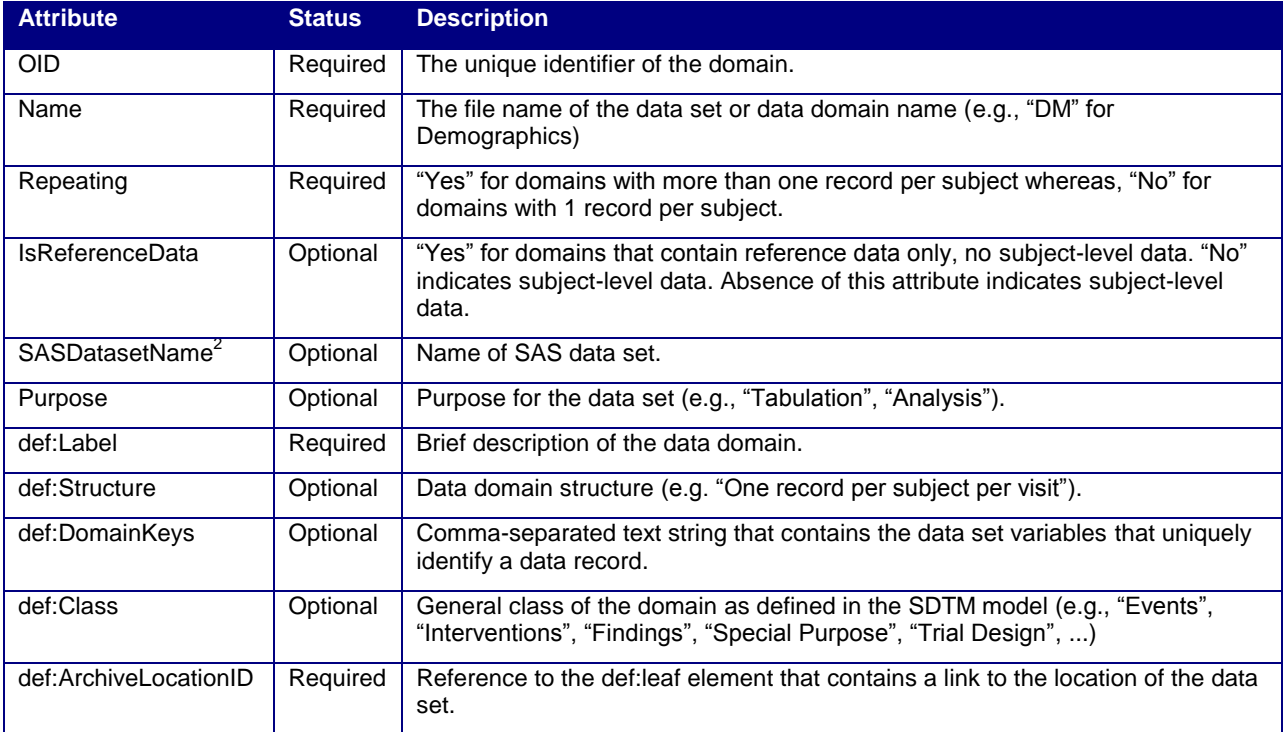

ItemGroupDef elements have:

- One ItemRef child element per variable in the data set
- Exactly one def:leaf element that contains the XLink information that is referenced by the def:ArchiveLocationID attribute.

The relation between the **ItemGroupDef/@def:ArchiveLocationID** and the **def:leaf/@ID** is illustrated in Figure 10.

#### **Figure 10:** *Referencing external data sets*

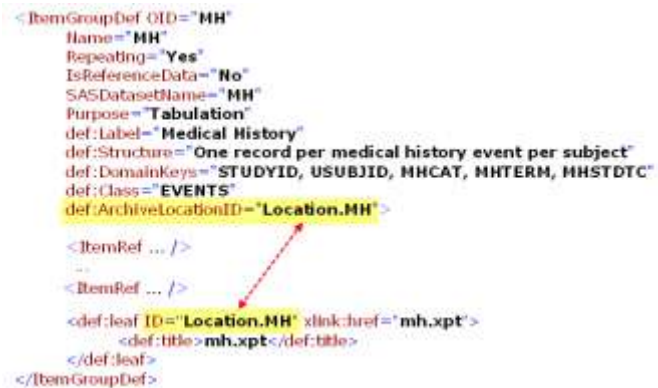

## **ItemRef and ItemDef**

For every variable in a data set in the submission there will be an ItemRef and an ItemDef element with variable-level metadata. Table 5 lists the ItemRef attributes. Table 6 lists ItemDef attributes. ItemDef elements can have an optional associated CodeListRef or def:ValueListRef child element.

 $^2$  SASDatasetName is an optional attribute that is part of the ODM foundation. This means that it is a valid attribute in the define.xml. This attribute is not mentioned in the define.xml specification.

### **def:ComputationMethod**

The def:ComputationMethod element has one attribute (OID) and contains the details about computational algorithms used to derive or impute variable values.

**Figure 11:** *Example of a ComputationMethod*

```
<def:ComputationMethod OID="COMPMETHOD.QTCB">
  QTcB = QT interval / square root of (60 / heart rate)
</def:ComputationMethod>
```
**Table 5:** *ItemRef attributes*

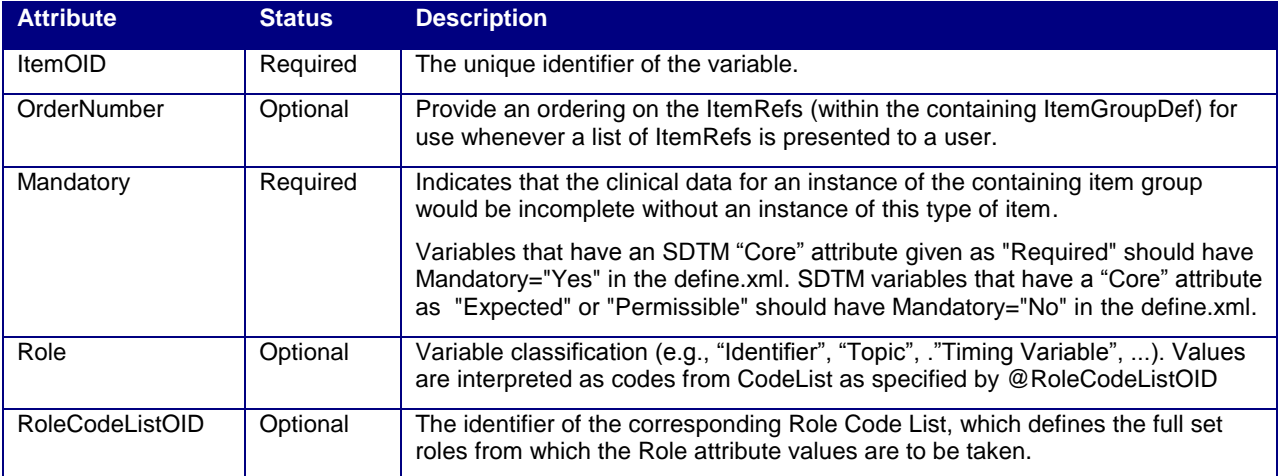

### **Table 6:** *ItemDef attributes*

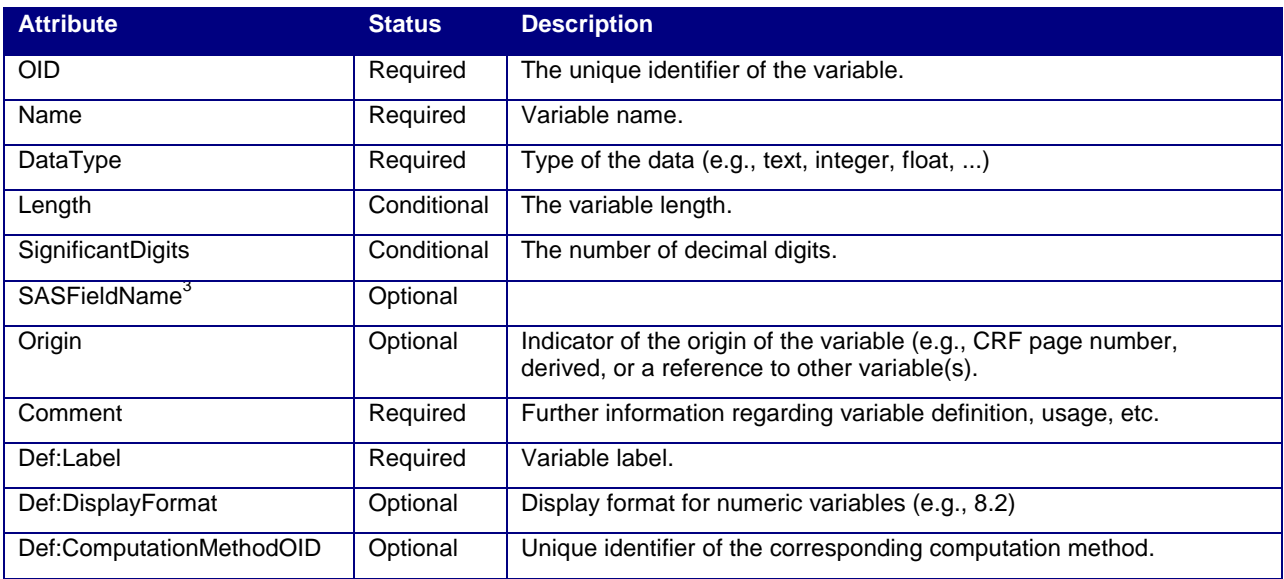

### **CodeList and def:ValueListDef**

Many variables in a submission have a discrete list of valid values or controlled terms associated with them. The CodeList element defines the controlled terminology. For variables whose values are restricted to a list of values, the corresponding ItemDef element has to include a CodeListRef element that references a CodeList element. The CodeListOID attribute of the CodeListRef element should match the OID attribute of the CodeList element.

 $^3$  SASFieldName is optional an attribute that is part of the ODM foundation. This means that it is a valid attribute in the define.xml. This attribute is not mentioned in the define.xml specification.

The def:ValueListDef element provides additional value-level metadata for certain variables that are part of a normalized data structure. For example, the Vital Signs domain has a measurement parameter (VSTESTCD) that stores the name of a measurement (height, weight, systolic blood pressure, …). A corresponding value list will then describe each unique value of the measurement ("HEIGHT", "WEIGHT", "SYSBP", …). For these variables, the corresponding ItemDef element has to include a def:ValueListRef element that references a def:ValueListDef element. The **def:ValueListOID** attribute of the **def:ValueListRef** element should match the **OID** attribute of the **def:ValueListDef** element.

Figure 12 illustrates several concepts that are related to ItemRef, ItemDef, def:ComputationMethod, CodeList and def:ValueListDef elements.

The black numbers on the right side represent the source of a relation and a red numbers on the left side represent the target of a relation. In every relation there has to be a correspondence between the identifier of the source and the target.

For example: In relation 4: source identifier = **ItemRef/@ItemOID**, target identifier = **ItemDef/@OID** and the both have the value "VS.VSTESTCD";

#### **Figure 12:** Relations within a define.xml

l

```
Source
>(1) <def:ComputationMethod OID="COMPMETHOD.VSBLFL">
                                                                                              1 Target
           Y if VISITNUM=1, null otherwise
       </def:ComputationMethod>
→② <def:ValueListDef OID="ValueList.VS.VSTESTCD"><br><ItemRef ItemOID="VS.VSTESTCD.HEIGHT" OrderNumber="34" Mandatory="No" /> <del>◎ ></del>
       </def:ValueListDef>
       <ItemGroupDef OID="VS"
           enwordplus<br>
Name="VS" Repeating="Yes" IsReferenceData="No" Purpose="Tabulation"<br>
def:Label="Vital Signs" def:Structure="One record per vital sign measurement per time<br>
point per visit per subject" def:DomainKeys="STUDYID, 
           def:ArchiveLocationID="Location.VS">
           "The Sample Term of De" VS.VSTESTCD" OrderNumber="6" Mandatory="Yes" <sup>()</sup> ><br>Role="TOPIC" RoleCodeListOID="RoleCodeList" /> () →
           ...
          <ItemRef ItemOID="VS.VSBLFL" OrderNumber="14" Mandatory="No" ©<br>Role="RECORD QUALIFIER" RoleCodeListOID="RoleCodeList" /><br>© →
          \cdots->3 <def:leaf ID="Location.VS" xlink:href="vs.xpt"><br><def:title>vs.xpt</def:title>
         \le/def:leaf>
       </ItemGroupDef>
         \cdots>4 <ItemDef OID="VS.VSTESTCD"
           Name="VSTESTCD" DataType="text" Length="6" Origin="CRF Page 8"
           def:Label="Vital Signs Test Short Name">
           <def:ValueListRef ValueListOID="ValueList.VS.VSTESTCD" /> 2->
        </ItemDef>
          \overline{\phantom{a}}>(5) <ItemDef OID="VS.VSBLFL" Name="VSBLFL" DataType="text" Length="1"
          Origin="DERIVED" Comment="Derivation of baseline: Safety patients only: VSBLFL=Y
          for last non missing record on or before the first dose date (RFSTDTC)."
          def:Label="Baseline Flag"
          def:ComputationMethodOID="COMPMETHOD.VSBLFL">
          <CodeListRef CodeListOID="NY"/>
       </ItemDef>
B <ItemDef OID="VS.VSTESTCD.HEIGHT"
          Name="HEIGHT" DataType="float" SignificantDigits="1" Length="5"
          Origin="CRF Page 8" def:Label="Height" />
>(7) <CodeList OID="NY" Name="NY" DataType="text">
            <CodeListItem CodedValue="N">
                <Decode><TranslatedText xml:lang="en">NO</TranslatedText></Decode>
            </CodeListItem>
          \dddot{ }</CodeList>
→8 <CodeList OID="RoleCodeList" Name="RoleCodeList" DataType="text">
            <CodeListItem CodedValue="GROUPING QUALIFIER">
                  <Decode><TranslatedText>GROUPING QUALIFIER</TranslatedText></Decode>
           </CodeListItem>
       </CodeList>
       <CodeList OID="AEDICT_F" Name="ADVERSE EVENT DICTIONARY" DataType="text">
           <ExternalCodeList Dictionary="MEDDRA" Version="8.0" />
         </CodeList>
```
## **DESIGNING A RELATIONAL DATA STRUCTURE FOR THE DEFINE.XML**

In the previous paragraphs we have seen the structure of the define.xml file. Also, we have seen the relations between the different parts within the define.xml file. Since the define.xml file does not have a 2-dimensional data structure, it is not a trivial task to translate the define.xml to a number of SAS data set with rows and columns. SAS has defined a relational data model that represents the define.xml.

The highly structured nature of CDISC CRT-DDS data requires that any mapping to a relational format include a large number of data sets, with foreign key relationships to help preserve the intended non-relational object structure. In the SAS Clinical Standards Toolkit, foreign key relationships are enforced when validating the CDISC CRT-DDS data sets. Appendix 1 and Appendix 2 show the 39 SAS data sets that represent the CRT-DDS data model.

One could use SAS/Base to construct the information that needs to go into the 39 tables, however, it is important to understand what the relation is between the CRT-DDS tables and what information is needed in the tables. Some of the information in these 39 tables can be easily derived from the SDTM datasets that need to be described by the define.xml (dataset label, dataset name, variable names and labels, …). Other information can not automatically be created and needs to be created through a process.

## **THE SAS CLINICAL STANDARDS TOOLKIT**

The SAS Clinical Standards Toolkit is a technology that exists as a set of SAS macros and metadata SAS datasets. The macros that are part of the toolkit are used by SAS® Clinical Data Integration, which can be used to populate metadata datasets and perform macro calls through a user interface.

## **VALIDATING THE DEFINE.XML**

Earlier we talked about two different ways to verify whether XML files are coded correctly:

**Well-formed** The XML code must be syntactically correct.

**Valid** If the XML file has an associated XML Schema, the elements must appear in the defined structure and the content of the individual elements must conform to the declared data types specified in the schema.

There are numerous tools available that can check well-formedness and validate an XML file against an XML schema. As mentioned earlier in this paper, the CDISC XML Technologies Team has published a XML Schema Validation for Define.xml white paper, that provides guidance on validating define.xml documents against the define.xml XML schemas and proposes practices and tools to improve define.xml schema validation [13].

To further ensure the quality of the define.xml, more validation needs to be performed:

- Validate against the rules as specified in the Case Report Tabulation Data Definition Specification (define.xml) version 1.0 [7]. An example of this is the rule that an **ItemRef** element must be uniquely defined within an **ItemGroupDef** , through the uniqueness of the **ItemOID** attribute of the **ItemRef**.
- Check the consistency between the define.xml content and the SAS transport files. For example, an **ItemGroupDef** element must contain an **ItemRef** element for each variable included in the corresponding SAS transport file.
- Check the consistency between the define.xml and the SDTM metadata. An example of this is the "Mandatory" attribute of the **ItemRef** element, which needs to be consistent with the SDTM Core attribute (Required, Expected, Permissible).

Once we have the define.xml converted into relational SAS data sets, it will be easy to perform these validation checks using the SAS Clinical Standards Toolkit.

## **USING THE SAS CLINICAL STANDARDS TOOLKIT**

Before the macros in the SAS Clinical Standards Toolkit can be used there are a few tasks that need to be performed.:

- Setup of global macro variables. This can be done either directly through **%let** statements, or by loading properties (used to create macro variables) with the **cst\_setStandardProperties** macro: %cst\_setStandardProperties(\_cstStandard=CST-FRAMEWORK, cstSubType=initialize); %cst\_setStandardProperties(\_cstStandard=CDISC-CRTDDS, cstStandardVersion=1.0, cstSubType=initialize);

- Process input and output has to be defined by creating a process **SASReferences** data set. This data set is then communicated with the **cstutil\_processsetup** macro.

An example of a SASReferences dataset for the process that creates a define.xml file is presented in Figure 13.

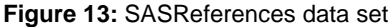

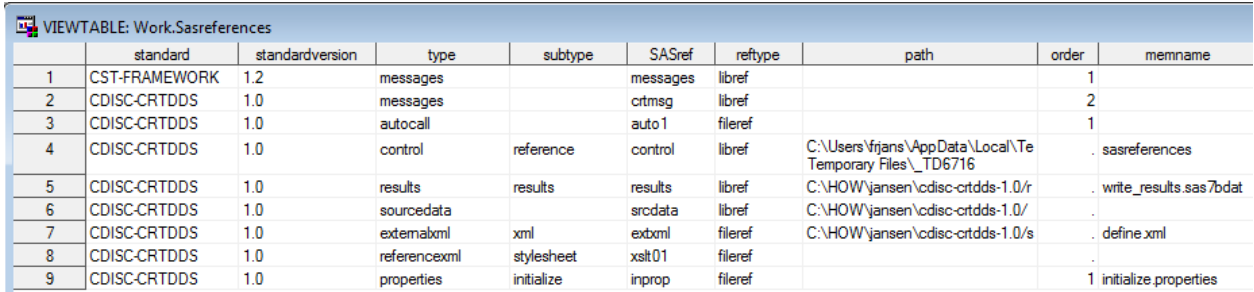

The following toolkit macros are typically used in the process to create a define.xml:

- **crtdds\_sdtm311todefine10**

This macro creates the 39 CRT-DDS data sets by using SDTM table, column, and study metadata.

- **crtdds\_validate**

This macro validates the CRT-DDS data sets to make sure that they are in compliance with business rules associated with the CRT-DDS standard

- **crtdds\_write** This macro creates the XML rendition of the CRT-DDS dataset, i.e. the define.xml
- **crtdds\_xmlvalidate** This macro perform XML schema validation of the define.xml file

# **GENERATING ADDITIONAL METADATA FOR THE CRT-DDS FILE**

Some of the information that needs to be represented in the define.xml file cannot be automatically generated and needs to be provided by the user. The user will need to add metadata directly to the CRT-DDS datasets, and then generate the defiune.xml with the **crtdds\_write** macro to include this additional metadata.

An example of this is the so-called value level metadata, which is needed for SDTM Findings domains like Subject Characteristics (CS) domain. The SCTEST variable contains values like "Subject Initials" and "Race". We need to define metadata based on the value of SCTEST:

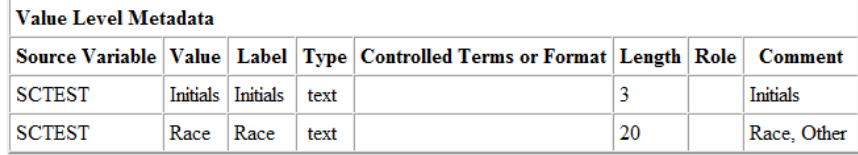

To be able to represent this information we will need to add data to several datasets, as can be seen in Figure 14.

The following datasets are involved:

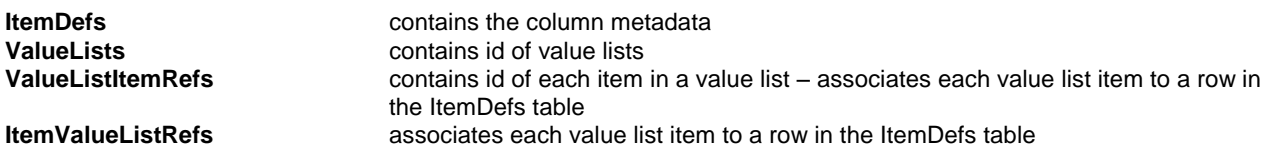

#### **Figure 14: CRT-DDS Datasets related to value level metadata**

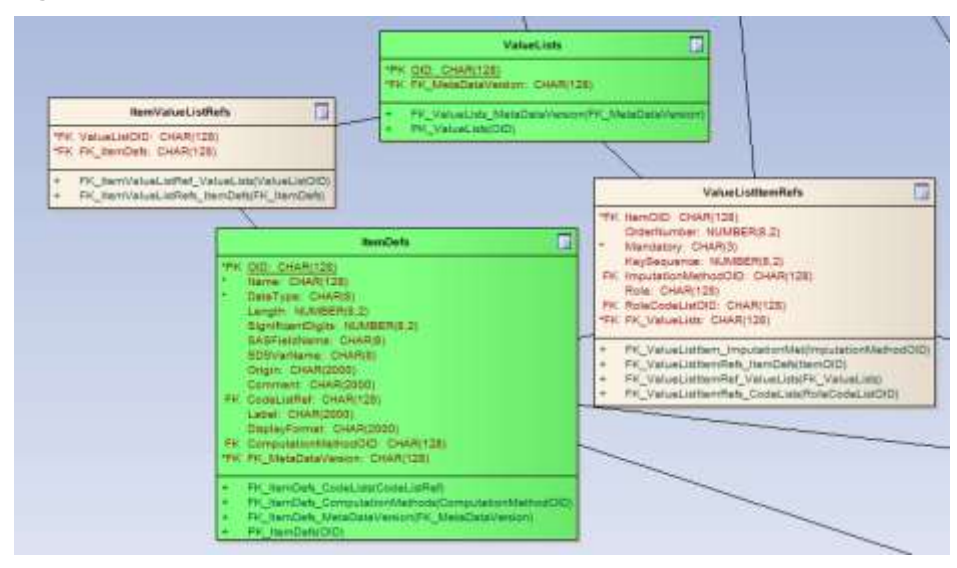

#### **Figure 15: Sample PROC SQL code to provide valuelevel metadata**

```
*Lookup OID for the SCTEST column in ItemDefs;
Eproc sql noprint;
   select OID into :srccol from srcupd.ItemDefs
    where name='SCTEST';
 quit;
 *add record for a new valuelist SCTESTVALS:
Eproc sql;
   insert into srcupd. ValueLists
    set OID= "SCTESTVALS",
   FK MetaDataVersion = "\text{andv";*add_record associating the value list SCTESTVALS to the OID for SCTEST ItemDefs record;
 insert into srcupd. ItemValueListRefs
    set ValueListOID= "SCTESTVALS",
   FK ItemDefs = "ssrccol";
 *add records to the ItemDefs dataset for each value in the SCTESTVAL value list;
 insert into srcupd. ItemDefs
   set OID= "VALO01", Name = "Initials",<br>DataType = "text", Length = 3,
   SASFieldName = "INITIALS",comment = "Initials",
   {\tt label="Initials",\ FK\_MetaDataVersion} \ = \ " \ \texttt{Gmdv"}set OID= "VAL002", Name = "Race",<br>DataType = "text", Length = 20,
   SASFieldName = "RACEOTH",comment = "Race, Other",
   label="Race", FK MetaDataVersion = "&mdv";
 *add records associating the value list SCTESTVALS to rows in the ItemDefs dataset;
 insert into srcupd.ValueListItemRefs
   set ItemOID= "VAL001",
     {\tt OrderNumber=1, \quad Mandatory="Yes",}KeySequence=1, FK_ValueLists = "SCTESTVALS"
    set ItemOID= "VAL002",
     {\tt OrderNumber=2, \quad Mandatory="Yes",}KeySequence=2, FK ValueLists = "SCTESTVALS";
 quit;
```
## **CONCLUSION**

The SAS Clinical Standards Toolkit provides metadata and macros to work with the CRT-DDS dataset representation of the define.xml. The Toolkit is able to transform metadata into a define.xml that can be validated for both internal consistency and consistency with the xml CRT-DDS schema.

## **REFERENCES**

- 1. U.S. Department of Health and Human Services, Food and Drug Administration, Center for Drug Evaluation and Research (CDER), Center for Biologics Evaluation and Research (CBER)". "Final Guidance for Industry: Providing Regulatory Submissions in Electronic Format--Human Pharmaceutical Applications and Related Submissions Using the eCTD Specifications". Revision 2, June 2008. [\(http://www.fda.gov/downloads/Drugs/GuidanceComplianceRegulatoryInformation/Guidances/UCM072349.pdf\)](http://www.fda.gov/downloads/Drugs/GuidanceComplianceRegulatoryInformation/Guidances/UCM072349.pdf)
- 2. U.S. Department of Health and Human Services Food and Drug Administration Center for Drug Evaluation and Research (CDER). Study Data Specifications, Version 1.5.1, January 2010 [\(http://www.fda.gov/downloads/Drugs/DevelopmentApprovalProcess/FormsSubmissionRequirements/ElectronicSu](http://www.fda.gov/downloads/Drugs/DevelopmentApprovalProcess/FormsSubmissionRequirements/ElectronicSubmissions/UCM199759.pdf) [bmissions/UCM199759.pdf\)](http://www.fda.gov/downloads/Drugs/DevelopmentApprovalProcess/FormsSubmissionRequirements/ElectronicSubmissions/UCM199759.pdf)
- 3. CDISC Study Data Tabulation Model, Version 1.1, April 28, 2005 [\(http://www.cdisc.org/content1605\)](http://www.cdisc.org/content1605)
- 4. CDISC Study Data Tabulation Model Implementation Guide: Human Clinical Trials, Version 3.1.1, August 26, 2005 [\(http://www.cdisc.org/content1605\)](http://www.cdisc.org/content1605)
- 5. CDISC Study Data Tabulation Model, Version 1.2, November 12, 2008 [\(http://www.cdisc.org/sdtm\)](http://www.cdisc.org/sdtm)
- 6. CDISC Study Data Tabulation Model Implementation Guide: Human Clinical Trials, Version 3.1.2, November 12, 2008 [\(http://www.cdisc.org/sdtm\)](http://www.cdisc.org/sdtm)
- 7. Case Report Tabulation Data Definition Specification (define.xml), Version 1.0, February 9, 2005 [\(http://www.cdisc.org/define-xml\)](http://www.cdisc.org/define-xml)
- 8. CDISC Operational Data Model (ODM), Version 1.2.1, January, 2005 [\(http://www.cdisc.org/odm\)](http://www.cdisc.org/odm)
- 9. Extensible Markup Language (XML) 1.0, Fourth Edition, August 16, 2006 [\(http://www.w3.org/TR/2006/REC-xml-20060816\)](http://www.w3.org/TR/2006/REC-xml-20060816)
- 10. Eric T. Ray, 2003[, Learning XML,](http://www.oreilly.com/catalog/learnxml2/) *Creating Self-Describing Data*. 2<sup>nd</sup> Edition, (O'Reilly and Associates)
- 11. Eric van der Vlist, 2002, [XML Schema,](http://www.oreilly.com/catalog/xmlschema/) *The W3C's Object-Oriented Descriptions for XML* (O"Reilly and Associates)
- 12. Dough Tidwell, 2001, [XSLT,](http://www.oreilly.com/catalog/xslt/) *Mastering XML Transformations*. (O"Reilly and Associates)
- 13. XML Schema Validation for Define.xml, Version 1.0, November 30, 2009 [\(http://www.cdisc.org/define-xml\)](http://www.cdisc.org/define-xml)
- 14. SAS Institute Inc. 2010. SAS® Clinical Standards Toolkit 1.3: User's Guide . Cary, NC: SAS Institute Inc.
- 15. Gene Lightfoot (2010). Implementing, Managing, and Validating a Clinical Standard Using SAS Clinical Standards Toolkit 1.3. Proceedings of the 6th Pharmaceutical Users Software Exchange (PhUSE 2010, Berlin, Germany) [\(http://www.lexjansen.com/phuse](http://www.lexjansen.com/phuse)
- 16. Julie Maddox, Mark Lambrecht (2010). define.xml Tips and Techniques for creating CRT-DDS. Proceedings of the 6th Pharmaceutical Users Software Exchange (PhUSE 2010, Berlin, Germany) [\(http://www.lexjansen.com/phuse\)](http://www.lexjansen.com/phuse)

## **CONTACT INFORMATION**

Lex Jansen, SAS Institute Inc. 919-531-9860 Email:<mailto:lex.jansen@sas.com>

SAS and all other SAS Institute Inc. product or service names are registered trademarks or trademarks of SAS Institute Inc. in the USA and other countries. ® indicates USA registration. Other brand and product names are trademarks of their respective companies.

## **APPENDIX 1**

## **SAS Data Sets representation of CRT-DDS (define.xml)**

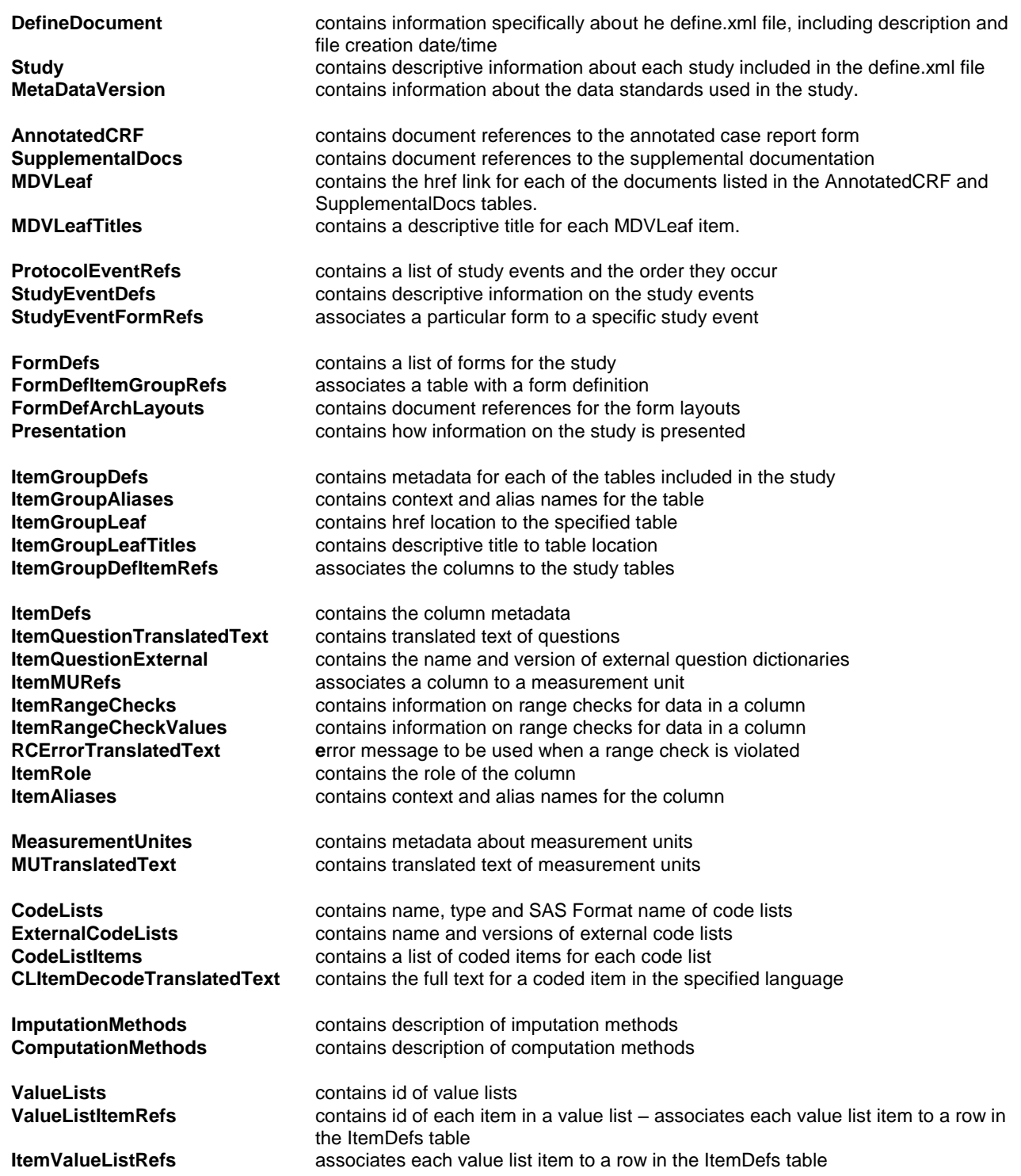

# **APPENDIX 2**

# **Data model for CRT-DDS (define.xml)**

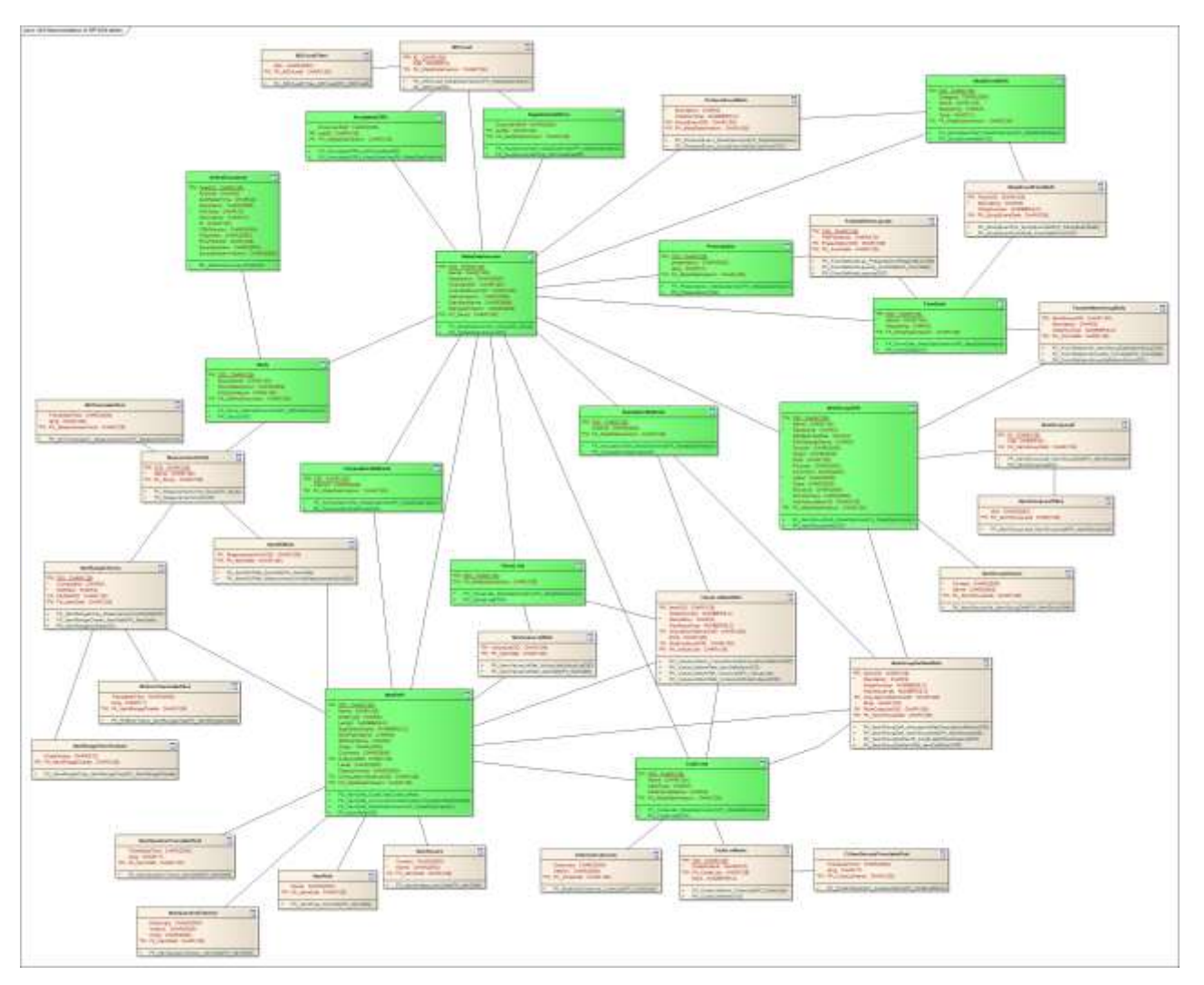